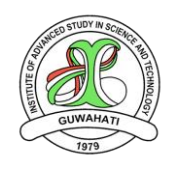

# **विज्ञान एिं प्रौद्योविकी उच्च अध्ययन संस्थान (भारत सरकार के विज्ञान और प्रौद्योविकी विभाि के तहत एक स्िशासी अनुसधं ान एिंविकास संस्थान) पविम बड़ािांि, विज्ञान पथ, िड़चकु , ििुाहाटी-781035**

# **वनविदा आमंत्रण सूचना (एनआईक्यू)**

विज्ञापन संख्या 485 विनांक:25.04.2024

संस्थान की वेबसाइट (https://iasst.gov.in) की वार्षिक रखरखाव (एएमसी) सेवा और एक पूर्व छात्र पोर्टल के विकास के साथ क्लाउड-आधारित होस्टिंग के लिए प्रतिष्ठित सॉफ्टवेयर विकास फर्मों/कंपनियों से दोहरी बोली प्रणाली (तकनीकी और वित्तीय) में मूहरबंद निविदाएं आमंत्रित किए जाते हैं। अन्य नियमों एवं शर्तों के साथ बोली दस्तावेज विम्नानुसार बोली शुल्क के साथ जमा करवाए जा सकते हैं।

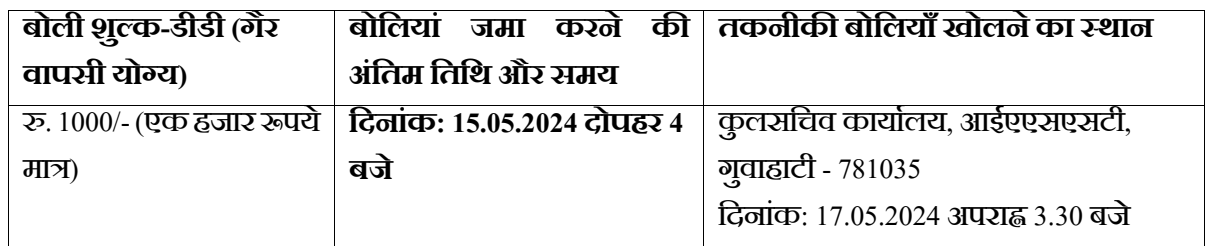

कायिकानाम: **आईएएसएसटी कीिबेसाइट कीिावषिक रखरखाि (एएमसी) सिे ा और पूििछात्रपोटलि केविकास केसाथ क्लाउड-आधाररत होवस्टंि**

भाग लेने वाली कंपनियां उपरोक्त तिथि और समय के अनुसार बोली खोलने की बैठक में भाग ले सकती हैं। विस्तृत विविदा दस्तावेज़ आईएएसएसटी वेबसाइट [https://iasst.gov.in](https://iasst.gov.in/) और सीपीपी पोर्टल पर उपलब्ध हैं।

बोली खोलने की बैठक में बोलीदाता की भागीदारी के लिए कोई अलग सूचना नहीं होगी।

**कुलसवचि, आईएएसएसटी**

## **1. पररचय**

विज्ञान एवं प्रौद्योगिकी उच्च अध्ययन संस्थान (आईएएसएसटी), गुवाहाटी, असम संस्थान की वेबसाइट (https://iasst.gov.in) की वार्षिक रखरखाव (एएमसी) सेवा और एक पूर्व छात्र पोर्टल के विकास के साथ क्लाउड-आधारित होस्टिंग के लिए प्रतिष्ठित सॉफ्टवेयर विकास फर्मों/कंपनियों से दोहरी बोली प्रणाली में मुहरबंद निविदाएं/बोलियां आमंत्रित करता हैं। बोलीदाताओं को सलाह दी जाती हैं कि वे अपने प्रस्ताव प्रस्तुत करने से पहले इस निविदा दस्तावेज़ को अच्छी तरह से पढ़ लें।

## **2. काम की िुंजाइश:**

कार्य का व्यापक दायरा नीचे सूचीबद्ध हैं।

- (i) **अनुसचूी-1: क्लाउड-आधाररत होवस्टंि सेिा और संस्थान की िेबसाइट की एएमसी (http://iasst.gov.in** )
	- क) संस्थान की मौजूदा वेबसाइट के लिए क्लाउड-आधारित वेब सर्वर होस्टिंग सेवा
	- ख) संस्थान की मौजूदा वेबसाइट (एप्लिकेशन और डेटाबेस दोनों) को क्लाउड-आधारित वेब सर्वर पर स्थानांतरित करना
	- ग) वेबसाइट का वार्षिक रखरखाव (एएमसी)
	- घ) वेबसाइट के लिए एसएसएल प्रमाणपत्र
	- ङ) वेबसाइट का सुरक्षा ऑडिट (वैकल्पिक)

## **(ii) अनुसचूी-2: पिूिछात्र पोटिल का विकास**

- क) गो-लाइव की तारीख से एक वर्ष की वारंटी के साथ पोर्टल का डिजाइन और विकास
- ख) 4 वर्षों के लिए क्लाउड-आधारित सर्वर स्थान और पोर्टल की होस्टिंग
- ग) पोर्टल के लिए एसएसएल प्रमाणपत्र
- घ) वारंटी के एक वर्ष के बाद 3 वर्ष के लिए पोर्टल की एएमसी
- ङ) पोर्टल का सूरक्षा ऑडिट (वैकल्पिक)

## **3. कायिका विस्ततृ दायरा**

## **3.1. अनुसचूी-1 केवलए कायिका विस्ततृ दायरा**

## 3.1.1. **संस्थान की मौजूदा िेबसाइट केवलए क्लाउड-आधाररत िेब सििर होवस्टंि सेिा**

- क) इलेक्ट्रॉनिकी और सूचना प्रौद्योगिकी मंत्रालय, भारत सरकार के पैनल में शामिल क्लाउड सेवा प्रदाता के साथ क्लाउड में वेबसाइट एप्लिकेशन और सेवाओं को होस्ट करने के लिए वर्चुअल सर्वर इंस्टेंसेस को परिनोयोजित करना।
- ख) वेबसाइट डेटा संग्रहीत करने के लिए प्रबंधित संबंधपरक डेटाबेस (MySQL, PostgreSQL, आदि) सेट करना।
- ग) रिशर वेबसाइट संपत्तियों (चित्र, सीएसएस, जावारिक्रप्ट) को स्टोर करना और बेहतर प्रदर्शन तथा स्केलेबिलिटी के लिए वस्थर िेबसाइट होवस्टंग को सक्षम करना।
- घ) डोमेन डीएनएस रिकॉर्ड प्रबंधित करना और ट्रैफ़िक वितरण के लिए रूटिंग नीतियों को कॉन्फ़िगर करना।
- ङ) क्लाउड वेब सेवा परिवेश के भीतर उपयोगकर्ता पहुंच और अनुमतियों को नियंत्रित करने के लिए नीतियां कॉन्फ्रिगर करना।

## 3.1.2. **िेबसाइट का माइग्रेशन:**

3.1.2.1. आकलन:

- वर्तमान बुनियादी ढांचे की समीक्षा करना: सर्वर कॉन्फ्रिकरेशन, डेटाबेस सेटअप और निर्भरता सहित मौजूदा वेबसाइट के बुनियादी ढांचे (वर्डप्रेस सीएमएस) का मूल्यांकन करना।
- विश्लेषण करना : िेबसाइट प्रिशिन मेवरक्स का आकलन जैसेलोड समय, प्रवतविया समय और संसाधन उपयोग आवि।
- विर्भरता की पहचान: किसी भी बाहरी निर्भरता (उदाहरण के लिए, तृतीय-पक्ष एपीआई, एकीकरण) की पहचान करना
- जिन्हें माइग्रेट या पुन: कॉन्फ़िगर करने की आवश्यकता हैं।

3.1.2.2. योजना:

- माइग्रेशन दृविकोण वनधािररत करना: वलफ्ट-एंड-वशफ्ट दृविकोण (संपणूिबुवनयािी ढांिेको िैसेही स्थानांतररत करना) या री-आर्किटेक्चर दृष्टिकोण (क्लाउड अनुकूलन के लिए घटकों का पूनर्निर्माण) के बीच चयन करना।
- माइग्रेशन चरणों को परिभाषित करना: माइग्रेशन प्रक्रिया को चरणों में विभाजित करना, जिसमें माइग्रेशन-पूर्व तैयारी, डेटा माइग्रेशन, एप्लिकेशन माइग्रेशन और पोस्ट-माइग्रेशन परीक्षण शामिल हैं।
- रोलबैंक योजना स्थापित करना: जोखिमों को कम करने और प्रवासन मुद्दों या विफलताओं के मामले में न्यूनतम व्यवधान सूनिश्चित करने के लिए एक रोलबैंक योजना विकसित करना।

## $3.1.2.3.$  कार्यान्वयन:

- प्रवास-पूर्व तैयारी: एक क्लाउड सेवा अकाउंट सेट करें, नेटवर्क सेटिंग्स (वीपीसी, सबनेट) कॉन्फ्रिगर करें, और आवश्यक संसाधनों (कंप्यूटिंग सेवा उदाहरण, रिलेशनल डेटाबेस सेवा, आदि) का प्रावधान करें।
- डेटा माइग्रेशन: उचित आयात/निर्यात टूल का उपयोग करके फ़ाइलों, डेटाबेस और कॉन्फ़िगरेशन सहित वेबसाइट डेटा को क्लाउड-आधारित वेब सेवा वातावरण में स्थानांतरित करें।
- एवललके शन माइग्रेशन: िेब सििर इंस्टेंस पररवनयोवजत करें, िेब सििर सॉफ़्टिेयर कॉवऩ्िगर करेंऔर आिश्यक वनभिरताएँ और लाइब्रेरी स्थावपत करें ।
- डीएनएस अपडेट: नए क्लाउड-आधारित वेब सर्वर आईपी पते को इंगित करने के लिए डीएनएस रिकॉर्ड को अपडेट करें या उच्च उपलब्धता के लिए लोड बैलेंसर को कॉन्फिगर करें।

## 3.1.2.4. पोस्ट माइग्रेशन परीक्षण और अनुकूलन:

- कार्यात्मक परीक्षण करें: यह सुनिश्चित करने के लिए कि सब कुछ एडब्ल्यूएस वातावरण में अपेक्षा के अनुरूप काम करता है, वेबसाइट की कार्यक्षमता, लिंक, फॉर्म और एकीकरण का परीक्षण करें।
- प्रदर्शन परीक्षण: वेबसाइट प्रदर्शन मेट्रिक्स (उदाहरण के लिए, पेज लोड समय, सर्वर प्रतिक्रिया समय) को मापें और बेहतर गति और दक्षता के लिए कॉन्फ्रिगरेशन को अनुकूलित करें।
- संसाधन उपयोग की निगरानी करें: संसाधन उपयोग (सीपीयू, मेमोरी, स्टोरेज) को ट्रैक करने और लागत-दक्षता के लिए अनुकूलन करने के लिए एडब्ल्यूएस क्लाउडवॉच और अन्य निगरानी उपकरणों का उपयोग करें।
- सुरक्षा उपायों को लागूकरें: िेबसाइट सुरक्षा और एडब्ल्यएूस सिोत्तम प्रथाओंकेअनुपालन को बढ़ानेकेवलए सुरक्षा समहूों, नेटवर्क एसीएल और एन्क्रिएशन प्रोटोकॉल को कॉन्फ्रिगर करें।

## 3.1.3. **िेबसाइट का रखरखाि:**

- (क) एएमसी की अवधि माइग्रेशन के बाद वेबसाइट के अंतिम हैंडओवर के बाद शुरू होगी।
- (ख) एएमसी की अवधि 3 वर्ष के लिए होगी (दर वार्षिक आधार पर होनी चाहिए, अर्ध-वार्षिक आधार पर देय होगी। यदि सेवा खराब पाई जाती हैं तो इसे 3 महीने की नोटिस अवधि पर रद्द किया जा सकता है।)
- (ग) वेबसाइट की रखरखाव गतिविधि में निम्नलिखित शामिल होना चाहिए:
	- i. समय-समय पर तथा अनुरोध पर वेब साइट की निगरानी करें।
	- ii. विस्री भी टूटे हुए लिंक की जांच करें और उसे ठीक करें
	- iii. वेबसाइट से संबंधित सॉफ्टवेयर का उन्नयन (जैसे सामग्री प्रबंधन सॉफ्टवेयर, डीबी, और होस्टिंग एप्लिकेशन को नवीनतम संस्करण में अपग्रेड करना)
	- iv. खराब या धुंधली छवियों की जांच करें और आवश्यकतानूसार उन्हें बदलें।
	- v. क्लाउड-आधारित सर्वर के संपर्क में रहें और वेबसाइट के सुचारू संचालन के लिए सुधारात्मक कार्रवाई करें।
	- vi. मौजूदा वेबसाइट पर किसी भी रिक्रप्ट, प्रोग्राम या सॉफ्टवेयर को जोड़ने, संपादित करने, हटाने और स्थापित करनेका ध्यान रखना।
	- vii. वेबसाइट के डिजाइन में उपयोग किए जाने वाले किसी भी सॉफ्टवेयर से संबंधित सुरक्षा पैच अपग्रेड का ध्यान रखना।
- viii. ग्राव़िक्स और एनीमेशन अपडेट मौजिूा िेबसाइट पर वकसी भी वित्र/एवनमेशन को जोड़ना, संपावित करना और आकार िेना
- ix. समय-समय पर वेबसाइट में और सुधार के उपाय।
- x. िेबसाइट और उसकेडेटा का वनयवमत बैकअप।
- xi. 24x7 िेबसाइट की उपलब्धता और समथिन
- xii. वेबसाइट के सूचारू संचालन के लिए आवश्यक अन्य दैनिक गतिविधि।

## 3.1.4. **िेबसाइट केवलए एसएसएल प्रमाणपत्र**

- क) एएमसी अवधि के लिए वेबसाइट के लिए एसएसएल प्रमाणपत्र का नवीनीकरण।
- ख) वेब सर्वर में एसएसएल प्रमाणपत्र की स्थापना और रखरखाव

#### 3.1.5. **अन्य आिश्यकताएं**

- क) वेबसाइट लोड समय: अधिकतम 10 सेकंड
- ख) मौजूदा वेबसाइट और सामग्री प्रबंधन प्रणाली (सीएमएस) की सभी कार्यक्षमताएं और मॉड्यूल कार्यात्मक और सुव्यवस्थित रहने चाहिए।
- ग) वयनित बोलीदाता इस निविदा दस्तावेज़ के विभिन्न हिस्सों में निर्दिष्ट विशिष्टताओं और शर्तों के साथ जीआईजीडब्ल्यू दिशानिर्देशों के अनुसार संस्थान की मौजूदा वेबसाइट को होस्ट, माइग्रेट और बनाए रखेगा।
- घ) आवश्यकता के आधार पर, चयनित बोलीदाता को किसी भी सर्टिफिकेट-इन-नियोजित सुरक्षा लेखा परीक्षकों से वेबसाइट के लिए एक सूरक्षा ऑडिट प्रमाणपत्र प्राप्त करना होगा, और प्रमाणपत्र को तदनूसार संस्थान में जमा करना होगा। सुरक्षा ऑडिट आइटम वैंकल्पिक हैं. हालाँकि, बोली का मूल्यांकन कुल कीमत के आधार पर किया जाएगा, जिसमें सुरक्षा ऑडिट के लिए उद्धृत मूल्य भी शामिल है।
- ङ) यदि बूलाया जाए तो बोलीदाताओं को प्रस्तावित माइग्रेटेड वेबसाइट पर एक डेमो देने में सक्षम होना चाहिए।

#### 3.1.6. **मौजूदा िेबसाइट केबारेमें:**

युआरएल[: https://iasst.gov.in](https://iasst.gov.in/) ओएस: वलनक्स-आधाररत ओएस िेबसििर: अपािे सीएमएस: वर्डप्रेस डेटाबेस: MySQL

## **3.2. अनुसचूी-2 केवलए कायिका विस्ततृ दायरा**

## 3.2.1. **पिूिछात्र पोटिल का वडज़ाइन एिंविकास**

- 3.2.1.1. निम्नलिखित न्यूनतम सामग्री के अनुसार संस्थान के लिए पूर्व छात्र पोर्टल का डिज़ाइन
	- क) होम पेज जिसमें निम्नलिखित है
		- टॉप मेनू
		- छवि ललेसहोल्डर
		- स्वागत संदेश
		- पिूिछात्र प्रकोि केबारेमें
		- आईएएसएसटी पूर्व छात्र संघ के बारे में
		- वनिेशक का संिेश
		- पूर्व छात्र प्रकोष्ठ के अध्यक्ष का संदेश

ख)केबारेमें

- ग) छात्र संघ
- घ) लोग
- ङ) पूर्व छात्र सेवाएँ
- च) प्रतिक्रिया
- छ) रीयूनियन
- ज) साइन इन/ साइन अप प्रपत्र
- झ) समाचार और अद्यतन
- ञ) फोटो गैलरी
- ट) पूर्व छात्रों की आवश्यकताएँ
- ठ) सोशल मीवडया वलंक और एकीकरण
- ड) संपकि करें
- ढ) गोपनीयता नीवत
- 3.2.1.2. पूर्व छात्र पोर्टल में निम्नलिखित न्यूनतम सुविधाएँ होनी चाहिए
	- (i) टॉप मेनू के साथ लाइट वेट मुखपृष्ठ
	- (ii) ईमेल प्रमाणीकरण केसाथ ऑनलाइन पंजीकरण प्रपत्र
	- (iii) ऑनलाइन फीडबैक प्रपत्र
	- (iv) ऑनलाइन पिूिछात्र वनिेवशका पिूिछात्र प्रो़िाइल प्रिशिन, सिस्यों को अन्य पिूिछात्र सिस्यों को खोजनेऔर उन्हें आमंत्रित करने की अनुमति देता है उनके मित्रों की सूची में शामिल होने के लिए. यह प्रत्येक पूर्व छात्र द्वारा निर्धारित गोपनीयता सेवटंग्स पर वनभिर होगा ।
	- (v) समाचार निर्माता, समाचार और घोषणाएँ पूर्व छात्र समिति समाचार और घोषणाएँ पोस्ट करने में सक्षम होगी। समाचार और घोषणाएँ दो अलग-अलग श्रेणियों की हो सकती हैं: सार्वजनिक या केवल सदस्यों की। सदस्य न्यूज़मेकर्स, समाचार और घोषणाएँ पोस्ट कर सकते हैं लेकिन यह केवल व्यवस्थापक/पूर्व छात्र समिति द्वारा अनुमोदन के बाद ही पोर्टल पर विखाई िेगा।
	- (vi) वर्चा मंच (मतदान सहित) पूर्व छात्र समिति वर्चा के लिए श्रेणियां बनाने में सक्षम होगी। सदस्य नई श्रेणियों के लिए अनुरोध कर सकेंगे। पूर्व छात्र कार्यालय चर्चा को संचालित करने या सदस्यों में से मॉडरेटर नियुक्त करने में सक्षम होगे। चर्चा मंचों तक पहुंच केवल सदस्यों तक ही सीमित रहेगी।
	- (vii) कार्यक्रम और पुनर्मिलन पूर्व छात्र कार्यालय सभी सदस्यों और बैचों के लिए कार्यक्रम बनाने में सक्षम होगा। साथ ही सदस्य सभी सदस्यों, बैच-मेट्स या मित्र सूची के लिए इवेंट बनाने में सक्षम होंगे। पूर्व छात्र समिति भुगतान कार्यक्रम बना सकती है, जहां एकीकृत भुगतान गेटवे के माध्यम से फीस एकत्र की जा सकती हैं।
	- (viii) दान संग्रह / फंड / फीस.
	- (ix) पिूिछात्रों सामग्री / न्यूज़लटैर.
	- (x) पूर्व छात्रों पत्रिका अनुभाग प्रदर्शित करना "पूर्व छात्र पत्रिका
	- (xi) गोपनीयता सेवटंग्स
	- (xii) एकीकरण साथ अन्य सामाजिक / पेशेवर नेटवर्किंग साइटों
	- (xiii) उपयोगकताि प्रबंधन, सामग्री प्रबंधन, टेम्पलेट प्रबंधन, बैकअप आवि के वलए न्यनूतम सुविधाओं िाला व्यिस्थापक मॉड्यलू ।
	- (xiv) पोर्टल का लुक प्रोफेशनल होना चाहिए
- (xv) पोर्टल कार्यात्मक, उपयोगकर्ता के अनुकूल और आसानी से नेविगेट करने योग्य प्रणाली वाला होना चाहिए
- 3.2.1.3. विकास के लिए सुझाई गई प्रौद्योगिकी
	- ऑपरेटिंग सिस्टम: लिनक्स आधारित ओपन सोर्स
	- समर्थित भाषा: जावा या पीएचपी
	- कॉन्टेन्ट प्रबंधन प्रणाली (सीएमएस): कोई भी निीनतम और सुरवक्षत ओपन सोसि-आधाररत सीएमएस
- 3.2.1.4. डिलिवरी: चयनित बोलीदाता को ऑर्डर की तारीख से 3 महीने के भीतर पोर्टल डिलिवर करना होगा
- 3.2.1.5. वारंटी: गो-लाइव की तारीख से एक साल की वारंटी
- 3.2.1.6. पोटिल को संभालने, प्रबंवधत करनेऔर प्रशावसत करनेकेवलए उपयोगकतािप्रवशक्षण

# 3.2.2. **4 (चार) िषों केवलए पोटिल की क्लाउड स्पेस और होवस्टंि**

- क) पूर्व छात्र पोर्टल और सेवाओं को इलेक्ट्रॉनिकी और सूचना प्रौद्योगिकी मंत्रालय, सरकार के पैनल में शामिल क्लाउड सेवा प्रदाता के साथ पूर्व छात्र पोर्टल और सेवाओं को क्लाउड में होस्ट करने के लिए वर्चुअल सर्वर इंस्टेंसेस परिनियोजित करना।
- ख) पोर्टल डेटा संग्रहीत करने के लिए प्रबंधित रिलेशनल डेटाबेस (MySQL, PostgreSQL, आदि) सेट करना।
- ग) रिश्चर वेबसाइट संपत्तियों (छवियों, सीएसएस, जावारिक्रप्ट) को स्टोर करें और बेहतर प्रदर्शन और स्केलेबिलिटी के लिए वस्थर िेबसाइट होवस्टंग सक्षम करना।
- घ) डोमेन डीएनएस रिकॉर्ड प्रबंधित करना और ट्रैफ़िक वितरण के लिए रूटिंग नीतियों को कॉन्फ़िगर करना।
- ङ) क्लाउड वेब सेवा परिवेश के भीतर उपयोगकर्ता पहुंच और अनुमतियों को नियंत्रित करने के लिए नीतियां कॉन्फ़िगर करना।

## 3.2.3. **िारंटी केएक िषिकेबाद 3 (तीन) िषों केवलए पिूिछात्र पोटिल की एएमसी**

- क) वारंटी अवधि पूरी होने की अगली तारीख से एएमसी अवधि शुरू होगी।
- ख) एएमसी की अवधि 3 वर्ष होगी (दर वार्षिक आधार पर होनी चाहिए, अर्ध-वार्षिक आधार पर देय होगी। यदि सेवा खराब पाई जाती है तो इसे 3 महीने की नोटिस अवधि पर रह किया जा सकता है)।
- ग) पोर्टल रखरखाव गतिविधि में निम्न बिन्द शामिल होना चाहिए:
	- i. अनुरोध पर पोटिल की वनगरानी करना।
	- ii. विस्री भी टूटे हुए लिंक की जाँच और उसे ठीक करना।
	- iii. पोर्टल से संबंधित सॉफ़्टवेयर का उन्नयन (जैसे सामग्री प्रबंधन सॉफ़्टवेयर, DB और होस्टिंग एप्लिकेशन को निीनतम संस्करण में)
	- iv. य्वराब या लुप्त होती छवियों की जाँच करना और आवश्यकतानुसार बदलना।
	- v. वलाउड-आधारित सर्वर के संपर्क में रहें और वेबसाइट को सुचारू रूप से चलाने के लिए उपचारात्मक कार्रवाई करें।
	- vi. मौजूदा वेबसाइट पर किसी भी रिक्रप्ट, प्रोग्राम या सॉफ़्टवेयर को जोड़ने, संपादित करने, हटाने और इंस्टॉल करने का ध्यान रखना।
- vii. पोर्टल डिज़ाइन में उपयोग किए जाने वाले किसी भी सॉफ़्टवेयर से संबंधित सुरक्षा पैच अपग्रेड का ध्यान रखना।
- viii. ग्राव़िक्स और एवनमेशन अपडेट पोटिल पर वकसी भी वित्र/एवनमेशन को जोड़ना, संपावित करना और आकार िेना।
- ix. समय-समय पर पोर्टल में और सुधार हेतू उपायों का समावेश।
- x. पोटिल और उसकेडेटा का वनयवमत बैकअप।
- xi. 24x7 पोटिल उपलब्धता और समथिन।
- xii. पोर्टल के सूचारू संचालन के लिए आवश्यक अन्य दैनिक गतिविधि।

## 3.2.4. **पिूिछात्र पोटिल केवलए एसएसएल प्रमाणपत्र**

- क) वारंटी और एएमसी अवधि सहित पूर्व छात्र पोर्टल के लिए एसएसएल प्रमाणपत्र जारी और नवीनीकृत करना।
- ख) वेब सर्वर में एसएसएल प्रमाणपत्र की स्थापना और रखरखाव।

## 3.2.5. **अन्य आिश्यकताएं**

- क) पोटिल लोड समय: अवधकतम 10 सेकं ड
- ख) बुलाए जाने पर बोलीदाताओं को डेमो देने हेतु सक्षम होना चाहिए।
- ग) वयनित बोलीदाता इस निविदा दस्तावेज़ के विभिन्न हिस्सों में निर्दिष्ट विशिष्टताओं और शर्तों के साथ जीआईजीडब्ल्यू दिशानिर्देशों के अनुसार पूर्व छात्र पोर्टल का विकास, मेजबानी और रखरखाव करेगा।
- घ) पोर्टल की सामग्री और सुविधाओं में सुधार की संभावना है, जिसे डिज़ाइन चरण के दौरान और बोली मूल्य के भीतर चयनित बोलीदाता के साथ अंतिम रूप दिया जाएगा।
- ङ) आवश्यकता के आधार पर, चयनित बोलीदाता को किसी भी सर्टिफिकेट-इन पैनलबद्ध सुरक्षा लेखा परीक्षकों से पोर्टल के वलए सुरक्षा ऑवडट प्रमाणपत्र प्राप्त करना होगा, और प्रमाणपत्र को तिनुसार संस्थान मेंजमा करना होगा। सुरक्षा ऑवडट आइटम वैकल्पिक हैं। हालाँकि, बोली का मूल्यांकन कुल कीमत के आधार पर किया जाएगा, जिसमें सुरक्षा ऑडिट के लिए उद्भुत मल्य भी शामिल हैं।
- च) पोर्टल के सभी स्रोत कोड आईएएसएसटी की संपत्ति होंगे, और डेवलपर एजेंसी गो-लाइव तिथि से 10 दिनों के भीतर इसे आईएएसएसटी को सौंप देगी।
- छ) चयनित बोलीदाता द्वारा सभी तकनीकी दस्तावेज़, डिज़ाइन दस्तावेज़ और उपयोगकर्ता मैनुअल आईएएसएसटी को गो-लाइव तिथि से 10 दिनों के भीतर प्रदान किए जाएंगे।

## **4. बोलीदाताओ ंकेवलए पात्रता मानदंड:**

- क) बोली लगाने वाले को एक सॉफ्टवेयर डेवलपमेंट फर्म/एजेंसी होनी चाहिए जिसका गुवाहाटी में अपना विकास और सहायता केंद्र हो। बोली लगाने वाले को बोली के साथ दस्तावेजी साक्ष्य जैसे जीएमसी ट्रेड लाइसेंस आदि जमा करवाना होगा।
- ख) बोली लगाने वाले को पिछले 3 वर्षों से व्यवसायिक सॉफ्टवेयर विकास क्षेत्र से संबंधित होना चाहिए, जिसके लिए उन्हे िस्तािेजी साक्ष्य प्रस्तुत करना होगा।
- ग) बोलीदाताओं को पिछले 3 वर्षों का प्रतिष्ठित विश्वविद्यालयों/संस्थानों या सरकारी विभागों की वेबसाइटों के विकास और रखरखाव की कम से कम तीन परियोजनाओं को निष्पादित करने का अनुभव होना चाहिए। ऐसी वेबसाइटों का कार्य आदेश, कार्य पूर्णता प्रमाणपत्र और यूआरएल प्रस्तुत करना होगा।
- घ) बोली लगाने वाले का पिछले 3 वित्तीय वर्षों में औसत वार्षिक कारोबार 5 लाख रुपये होना चाहिए। पिछले तीन वित्तीय वर्षों के लिए एक लेखापरीक्षित वित्तीय विवरण प्रस्तुत किया जाना चाहिए।
- ङ) बोली लगाने वाले पूर्व किसी भी सरकार/सार्वजनिक संगठन द्वारा ब्लैक लिस्ट न हो, इसके लिए उन्हें कंपनी के लेटरहेड पर एक घोषणा प्रमाणपत्र प्रस्तुत करना होगा।
- च) बोली लगाने वाले के पास सक्षम तकनीकी कर्मचारी होने चाहिए जो काम को निष्पादित करने, सेवा प्रदान करने, किसी भी सेवा से संबंधित शिकायतों पर ध्यान देने और उन्हें सुधारने के लिए आईएएसएसटी टीम के साथ समन्वय करने में सक्षम हों। दस्तावेजी प्रमाण प्रस्तुत करना होगा।

## **5. मूल्यांकन पद्धवत:**

बोलीदाताओं द्वारा प्रस्तुत दस्तावेजों के आधार पर, तकनीकी बोलियों को लघु-सूचीबद्ध किया जाएगा। तकनीकी मूल्यांकन प्रक्रिया के दौरान बोलीदाताओं को तकनीकी प्रस्तुति के लिए बुलाया जा सकता है। ये संक्षिप्त सूचीबद्ध बोलियाँ वित्तीय मूल्यांकन के लिए पात्र होंगी, और ऐसी तकनीकी रूप से योग्य बोलियों की वित्तीय बोलियाँ ही खोली और मूल्यांकन की जाएंगी। वित्तीय बोलियों का मूल्यांकन अनुसूची के अनुसार किया जाएगा। अनुबंध प्रदान करने के लिए विभिन्न अनुसूचियों के लिए वैध वित्तीय बोलियों की न्यूनतम कीमतों पर विचार किया जाएगा।

## **6. बोली दस्तािेजों केसाथ संलग्न वकयेजानेिालेदस्तािेजों का क्रम:**

## **क) तकनीकी बोली**

- i. बोली लगाने वाले के अधिकृत व्यक्ति द्वारा विधिवत हस्ताक्षरित अग्रेषित पत्र।
- ii. अनुबंध-I में प्रारूप के अनुसार स्व-घोषणा (कंपनी के लेटरहेड पर)
- iii. बोली लगाने वालों की जानकारी के लिए प्रारूप अनुलग्नक-II पर हैं।
- iv. फर्म/कंपनी के पंजीकरण प्रमाणपत्र की प्रति
- v. जीएसटी पंजीकरण प्रमाणपत्र
- vi. पैन काडि
- vii. विछले 3 वर्षों के दौरान बोलीदाता द्वारा निष्पादित समान परियोजनाओं की सूची, संक्षिप्त विवरण, ग्राहकों के पते और फोन नंबर, कार्य आदेश, पूर्णता प्रमाण पत्र और युआरएल (अनुलग्नक-III के अनुसार) के साथ
- viii. बोली लगाने वाले की पात्रता मानदंड से संबंधित दस्तावेजी प्रमाण
- ix. योग्यता, विशेषज्ञता और अनुभव के साथ तकनीकी जनशक्ति की सूची
- x. प्रत्येक पृष्ठ पर बोली दस्तावेज़ की विधिवत हस्ताक्षरित प्रति के साथ बोली विनिर्देश के सभी खंडों की स्वीकृति
- xi. अनुलग्नक-IV में दिए गए प्रारूप के अनुसार तकनीकी विशिष्टता
- xii. सेिाओंकी शतों और विवशिताओंकेसंिभिमेंवििलन, यवि कोई हो, बतानेिाली अनुपालन शीट।
- xiii. बोली की स्वीकृति के प्रतीक के रूप में प्रत्येक पृष्ठ पर अधिकृत व्यक्ति की मुहर और हस्ताक्षर के साथ एनआईक्यू िस्तािेज़ की एक प्रवत

## **ख) वित्तीय बोली**

वित्तीय बोली अनुबंध-V में दिए गए प्रारूप के अनुसार प्रस्तुत की जानी चाहिए

## **ि) बोली युक्त वलफाफे**

तकनीकी एवं वित्तीय बोली दो अलग-अलग सीलबंद लिफाफों के अंदर दी जानी चाहिए। प्रत्येक लिफाफे के शीर्ष पर कवर का प्रकार (तकनीकी बोली/वित्तीय बोली) और विज्ञापन संख्या का उल्लेख किया जाना चाहिए। ये दोनों लिफाफे एक ही विफाफे के अंदर बंद होने चाहिए। लिफाफे के शीर्ष पर विज्ञापन संख्या, कोटेशन और सामग्री (कितने लिफाफे) जमा करने की अंतिम तिथि, बोली लगाने वाले का नाम और पता का उल्लेख किया जाना चाहिए।

## **7. बोली जमा करनेकी अंवतम वतवथ**

सभी प्रकार से पूर्ण बोली दस्तावेज, कुलसचिव, विज्ञान एवं प्रौद्योगिकी उच्च अध्ययन संस्थान (आईएएसएसटी), विज्ञान पथ, पश्चिम बड़ागांव, गुवाहाटी - 781035 में दिनांक: 15.05.2024 को अपराह्न 4 बजे तक या उससे पहले पहुंच जाना चाहिए। अंतिम तिथि के बाद किसी भी बोली पर विचार नहीं किया जाएगा।

## **8. भुितान अनुसचूी**

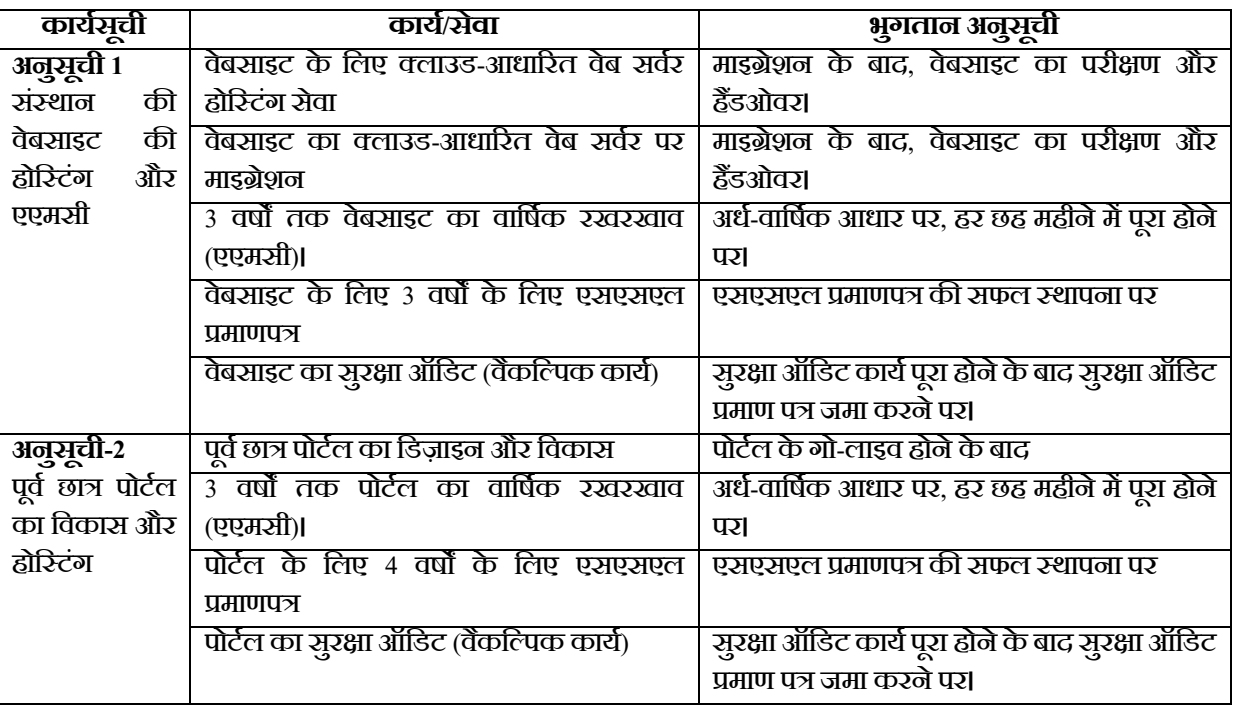

## **9. सेिा मेंदेरी या लापरिाही केवलए जुमािना-**

यदि चयनित बोलीदाता समय सीमा के भीतर किसी भी तकनीकी समस्या का समाधान नहीं करता है, तो प्रति दिन कुल लागत का 0.5% (अधिकतम 2 दिन) जुर्माना लगाया जाएगा जिसे बोलीदाता को देय राशि से काट लिया जाएगा। निर्धारित अवधि से अधिक विलंब होने पर संपूर्ण पीबीजी जब्त कर ली जाएगी।

## **10. अन्य वनयम एिंशतें**

- क) बोलीिाता **दोनों अनुसवूचयों या वकसी एक अनुसवूचयों केवलए बोली लिा सकतेहैं।**
- ख) बोली शुल्क 'निदेशक, आईएएसएसटी' के पक्ष में और गुवाहाटी में देय डीडी के रूप में जमा किया जाना चाहिए।
- ग) यदि आवश्यक हो तो बोली लगाने वाले को विशेषज्ञ समिति के समक्ष अपनी बोलियों की तकनीकी प्रस्तुति देने में सक्षम होना चाहिए।
- घ) वयनित बोलीदाता को विकास चरणों के दौरान समय-समय पर कार्य की दोनों अनुसूचियों के लिए तकनीकी प्रस्तुतियाँ िेनी होंगी।
- ङ) िरेंवनवित मल्ूय केआधार पर होंगी, जो **अनुसचूी-1 केवलए तीन साल और अनुसचूी-2 केवलए चार साल केवलए िैध होंिी।**
- च) वस्तुओं/सेवाओं की कीमत केवल फॉर, आईएएसएसटी के लिए उद्धृत की जानी हैं।
- छ) िोहरी **बोली प्रणाली का** पालन वकया जाएगा। इस प्रणाली केतहत, बोली लगानेिालेको अपना प्रस्ताि िो अलग-अलग सीलबंद लिफाफों में जमा करना होगा, जिन पर लिफाफे के कवर पेज पर तकनीकी बोली और वित्तीय बोली स्पष्ट रूप से अंकित होगी। दोनों सीलबंद लिफाफों को एक तीसरे बड़े लिफाफे में रख जाना चाहिए। दोनों बोलियों वाले मुख्य त्तिफाफे पर विज्ञापन संख्या/एनआईक्यू संख्या और उद्धृत कार्य का नाम लिखा होना चाहिए।
- ज) तकनीकी बोलियाँ निर्दिष्ट तिथि एवं समय पर बोलीदाताओं की उपरिथति में खोली जाएंगी। बोली लगाने वाले/उनके अधिकृत एजेंट जो कोटेशन का जवाब देंगे उन्हें उद्घाटन के समय उपस्थित रहने की अनुमति दी जाएगी। बोलीदाताओं से अनुरोध है कि वे तकनीकी बोली में अपने उद्धृत मूल्य का उल्लेख न करें। अन्यथा, बोली सरसरी तौर पर खारिज कर िी जाएगी।
- झ) पात्र बोलीदाताओं को शॉर्टलिस्ट करने के लिए तकनीकी बोलियों का मूल्यांकन किया जाएगा। लघु-सूचीबद्ध बोलीदाताओं की वित्तीय बोलियों पर ही आगे की प्रक्रिया के लिए विचार किया जाएगा। जिन बोलीदाताओं की तकनीकी बोली स्वीकार्य पाई जाती है और इस एनआईक्यू में निर्दिष्ट पात्रता आवश्यकताओं को पूरा करती है, उन्हें वित्तीय बोली खोलने की तारीख और समय के बारे में सूचित किया जाएगा।
- ञ) अनुबंध दिए जाने के दस (10) दिनों के भीतर, सफल बोली लगाने वाले को निदेशक, आईएएसएसटी के पक्ष में खरीद आिेश केकुल मल्ूय के**3%** के**बराबर प्रदशिन बैंक िारंटी जमा करनी होिी, जो परूा होनेतक िैध िुिाहाटी मेंदेय** होगी। एएमसी अवधि सहित सेवा अवधि की (अर्थात् अनुसूची-1 के लिए 3 वर्ष और अनुसूची-2 के लिए 4 वर्ष)।
- ट) अनुबंध विए जानेकेिस विनों केभीतर, सफल बोलीिाता को आईएएसएसटी केसाथ एक **सेिा अनुबंध पर हस्ताक्षर करना होिा।**
- ठ) यदि यह पाया जाता है कि बोली लगाने वाला संबंधित अनुबंध के लिए प्रतिस्पर्धा में भ्रष्ट, धोखाधड़ी, मिलीभगत या जबरदस्ती के तरीकों में शामिल है तो बोलियां खारिज कर दी जाएंगी।
- ड) जमा करने की अंतिम तिथि के बाद प्राप्त बोलियां स्वीकार नहीं की जाएंगी, और ऐसी बोलियों को देर से चिह्नित किया जाएगा और उनके मूल्यांकन के लिए विचार नहीं किया जाएगा।
- ढ) बोली की मूल और सभी प्रतियां टाइप की जाएंगी और बोली लगाने वाले को अनुबंध से बांधने के लिए विधिवत अधिकृत व्यक्ति (व्यक्तियों) द्वारा हस्ताक्षरित की जाएंगी। असंशोधित मुद्रित साहित्य को छोड़कर, बोली के सभी पृष्ठों पर बोली पर हस्ताक्षर करने वाले व्यक्ति द्वारा हस्ताक्षर किए जाएंगे। इसके अलावा, दस्तावेज़ों पर ओवरराइटिंग, यदि कोई हो, हस्ताक्षर द्वारा समर्थित होनी चाहिए।
- ण) बोली लगाने वाले अपनी विधिवत मुहरबंद बोली डाक द्वारा या एनआईक्यू में निर्दिष्ट पते पर निर्दिष्ट समय और तारीख से पहले जमा कर सकते हैं। यदि बोली जमा करने की निर्दिष्ट तिथि को आईएएसएसटी के लिए अवकाश घोषित किया जाता है, तो बोली अगले कार्य दिवस पर नियत समय तक प्राप्त की जाएगी।
- त) बोली दस्तावेज़ जारी करने से यह नहीं माना जाना चाहिए कि बोली लगाने वाला योग्य है। आईएएसएसटी प्राधिकरण को बिना कोई कारण बताए तकनीकी आधार पर किसी भी बोली को अस्वीकार करने का अधिकार हैं।
- थ) डाक द्वारा भेजे गए बोली दस्तावेजों की किसी भी देरी, हानि या गैर-प्राप्ति के लिए आईएएसएसटी जिम्मेदार नहीं होगा।
- द) कीमतें केवल भारतीय रुपये में उद्धृत की जाएंगी।
- ध) अनुपालन पत्रक में आवश्यक विशिष्टताओं को पूरा करने का विस्तार से उल्लेख होना चाहिए। बोलीदाता उद्धृत उत्पादों/सेवाओं में मौजूद अतिरिक्त सुविधाओं, यदि कोई हो, का अलग से उल्लेख कर सकता है।
- न) भुगतान डिलीवरी, सफल इंस्टालेशन, कमीशनिंग और बैंक गारंटी जमा करने के बाद और उपयोगकर्ता विभाग के अधिकृत प्रतिनिधि द्वारा विधिवत हस्ताक्षरित और मुद्रांकित इंस्टॉलेशन और वारंटी प्रमाणपत्र जमा करने पर किया जाएगा।
- ल) सभी लागू करों को अलग से उद्धृत किया जाना चाहिए। अन्यथा, यह माना जाएगा कि उद्धृत कीमतों में कर शामिल हैं (कृपया वित्तीय बोली प्रारूप िेखें)।
- प) उद्भृत कीमतों में संस्थान की संतुष्टि के अनुसार उपकरण को कार्यात्मक बनाने के लिए आवश्यक सभी शुल्क शामिल होने चाहिए। अन्यथा, यह माना जाएगा कि उद्धृत कीमतों में सभी शुल्क शामिल हैं, यदि लागू हो।
- फ) डिलीवरी कार्य आदेश में उल्लिखित निर्दिष्ट दिनों के भीतर होनी चाहिए। यदि उपकरण/उपकरण निर्धारित समय के भीतर वितरित नहीं किए जाते हैं, तो आपूर्तिकर्ता 10 दिनों या उसके किसी भी हिस्से की प्रत्येक देरी के लिए कुल ऑर्डर मूल्य का 1% जुर्माना देने के लिए उत्तरदायी होगा, और राशि भुगतान से काट ली जाएगी।
- ब) कोटेशन वित्तीय बोलियां खुलने की तारीख से कम से कम 90 दिन (तीन महीने) की अवधि के लिए वैध होनी चाहिए। कीमतों या नियम एवं शर्तों में किसी बदलाव की अनुमति नहीं दी जाएगी।
- भ) सभी उद्धृत वस्तुओं के ब्रोशर/कैटलॉग/पैम्फ़लेट/तकनीकी साहित्य और संबंधित दस्तावेज़ संलग्न होने वाहिए।
- म) बोली लगाने वाले को अपनी तकनीकी बोली में पूर्व-स्थापना आवश्यकताओं को स्पष्ट रूप से इंगित करना चाहिए। इसके बाद, आईएएसएसटी में आवश्यक वस्तुएं पहुचने से पहले, बोलीदाता को यह पुष्टि करनी होगी कि उत्पादों/सेवाओं की स्थापना के लिए प्री-इंस्टॉलेशन आवश्यकताएं पर्याप्त हैं।
- य) आईएएसएसटी के उपयोगकर्ता विभाग की संतुष्टि के लिए कंपनी/आपूर्तिकर्ता के तकनीकी विशेषज्ञों द्वारा उत्पादों/सेवाओं की स्थापना, परीक्षण और कमीशनिंग की जानी चाहिए।
- र) आईएएसएसटी के उपयोगकर्ता विभाग में संचालन, रखरखाव और समस्या निवारण के लिए संकाय/तकनीकी कमििाररयों को मुफ्त प्रवशक्षण विया जाएगा।
- ऱ) आईएएसएसटी कम या ज्यादा, अलग-अलग मात्रा में उत्पाद/सेवाएं खरीदने का अधिकार सुरक्षित रखता हैं।
- ल) बोलियों के मूल्यांकन और तुलना की प्रक्रिया में, आईएएसएसटी किसी भी या सभी बोलियों को अस्वीकार करने का अवधकार सुरवक्षत रखता है।
- ळ) सभी शुद्धिपत्र केवल आईएएसएसटी वेबसाइट पर अधिसूचित किए जाएंगे।
- क़) निदेशक, आईएएसएसटी, किसी भी विवाद के निपटारे के लिए अंतिम प्राधिकारी होंगे, और इस दस्तावेज़ के किसी भी खंड/वनयम/शति(शतों) की उनकी व्याख्या अंवतम होगी।
- व) यदि अनुबंध के संबंध में या उससे जुड़े या उससे प्राप्त किसी परिभाषित कानूनी संबंध के संबंध में कोई विवाद उत्पन्न होता है, तो इसका निपटारा गुवाहाटी के न्यायालय के अधिकार क्षेत्र के तहत किया जाएगा।
- श) संस्थान सबसे कम बोली लगाने वाले को स्वीकार करने के लिए बाध्य नहीं हैं।
- ष) सामान्य वित्तीय नियम (जीएफआर) के अनुसार खरीद नियम और शर्तें सभी खरीद पर लागू होंगी।
- स) आईएएसएसटी, अपने विवेक पर, बोली दस्तावेजों में संशोधन से संबंधित खंड के अनुसार बोली दस्तावेजों में संशोधन करके बोलियां जमा करने की समय सीमा बढ़ा सकता है, इस मामले में आईएएसएसटी और बोलीदाताओं के सभी अधिकार और दायित्व पहले से ही समय सीमा के अधीन हैं। उसके बाद बढ़ाई गई समय सीमा के अधीन होगा।
- ह) कार्यालय समय के दौरान [itadmn@iasst.gov.in](mailto:itadmn@iasst.gov.in) पर ईमेल भेजकर या फोन 0361-2273082 पर आईटी सेल, आईएएसएसटी को सवूित कर सकतेहैं।

#### **बोलीदाता द्वारा वदया जानेिाला स्ि-घोषणा पत्र**

#### **विज्ञापन संख्या:\_\_\_\_\_\_\_\_\_\_\_\_\_\_\_**

कार्य का नाम: आईएएसएसटी वेबसाइट का वार्षिक रखरखाव (एएमसी) सेवा के साथ क्लाउड-आधारित होस्टिंग और पूर्व छात्र पोटिल का विकास

बोलीिाता का नाम और पता:

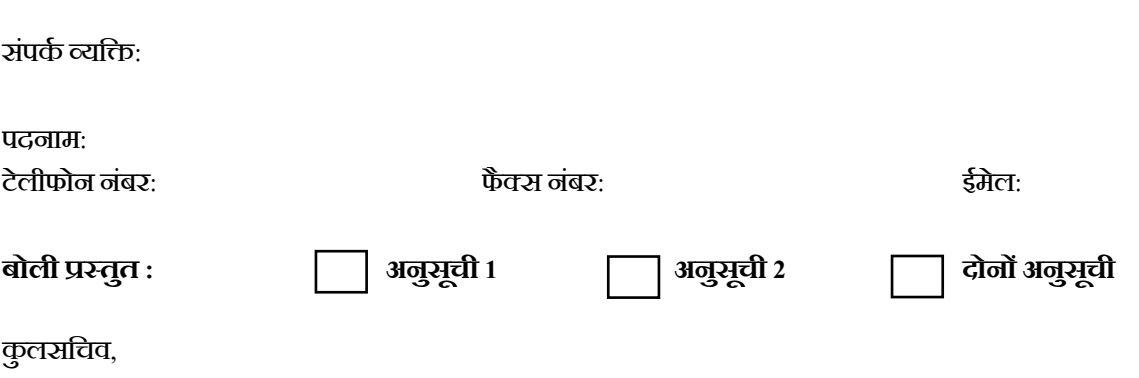

विज्ञान एवं प्रौद्योगिकी उच्च अध्ययन संस्थान (आईएएसएसटी),

विज्ञान पथ, पश्चिम बड़ागांव, गुवाहाटी - 781035

हम, अधोहस्ताक्षरी बोलीदाता, ने विज्ञान एवं प्रौद्योगिकी उच्च अध्ययन संस्थान (आईएएसएसटी) में उपकरण/सेवाओं की आपूर्ति के संबंध में नियम और शर्तों, विशिष्टताओं और सभी बोली दस्तावेजों को ध्यान से पढा और जांचा है और उन्हें स्वीकार करते हैं। हम यह भी घोषणा करतेहैं

हमेंवकसी भी सरकार/उपिम द्वारा ब्लैकवलस्टेड/िवजित नहीं वकया गया है।

 $\Box$  उद्भृत देरें किसी भी सरकारी/उपक्रम के लिए समान मद के लिए उद्भृत दरों से अधिक नहीं हैं।

 $\Box$  हमारे द्वारा प्रस्तुत की गई बोली उचित रूप से सीलबंद और तैयार की गई है ताकि बाद में किसी भी परिवर्तन और प्रतिस्थापन को रोका जा सके

> फमि/कं पनी केवलए और उसकी ओर से (फमिका नाम और पता)

(प्रावधकृत हस्ताक्षरकतािकेहस्ताक्षर) नाम: मुहर:

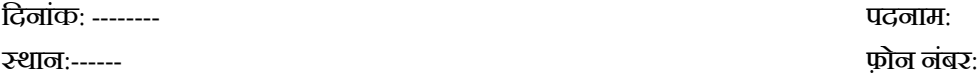

## **अन्य जानकारी केवलए प्रारूप**

#### **विज्ञापन संख्या:\_\_\_\_\_\_\_\_\_\_\_\_\_\_\_**

कायिका नाम: आईएएसएसटी िेबसाइट का िावषिक रखरखाि (एएमसी) सेिा केसाथ क्लाउड-आधाररत होवस्टंग और पिूिछात्र पोटिल का विकास

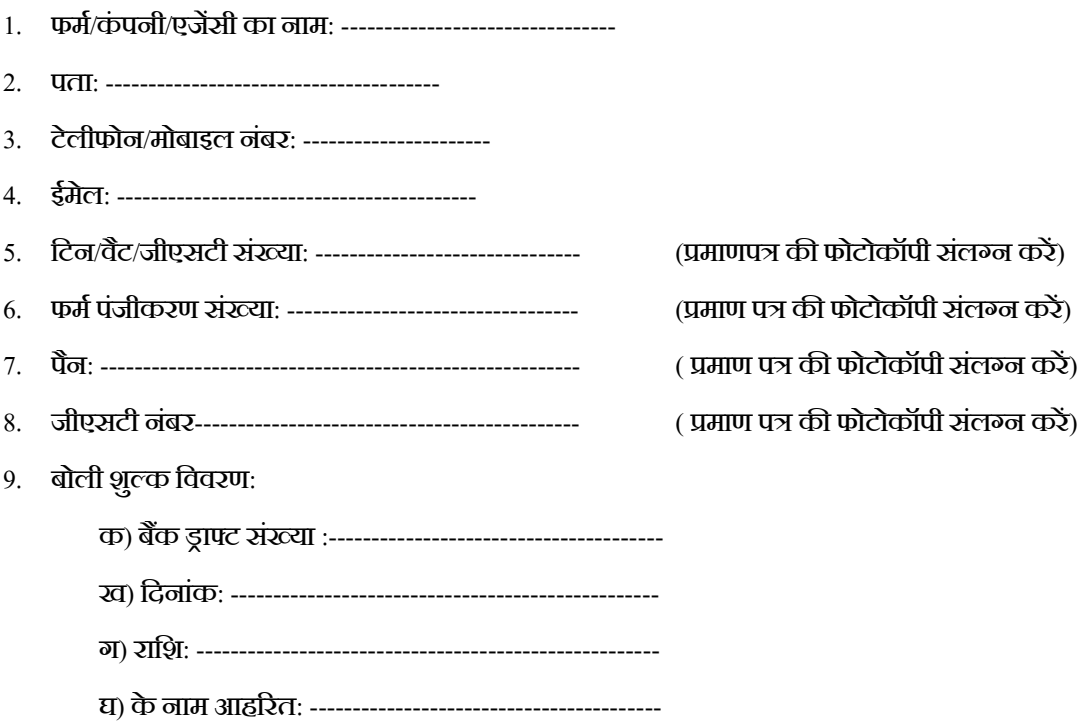

स्थान:------------- (अवधकृत व्यवक्त केहस्ताक्षर)

विनांक:------------ संपकि व्यवक्त का नाम: फमि/कं पनी का नाम: संपकि नंबर:

मुहर

# **वनष्पावदत समान पररयोजना की सूची**

#### **विज्ञापन संख्या:\_\_\_\_\_\_\_\_\_\_\_\_\_\_\_**

कार्य का नाम: आईएएसएसटी वेबसाइट का वार्षिक रखरखाव (एएमसी) सेवा के साथ क्लाउड-आधारित होस्टिंग और पूर्व छात्र पोटिल का विकास

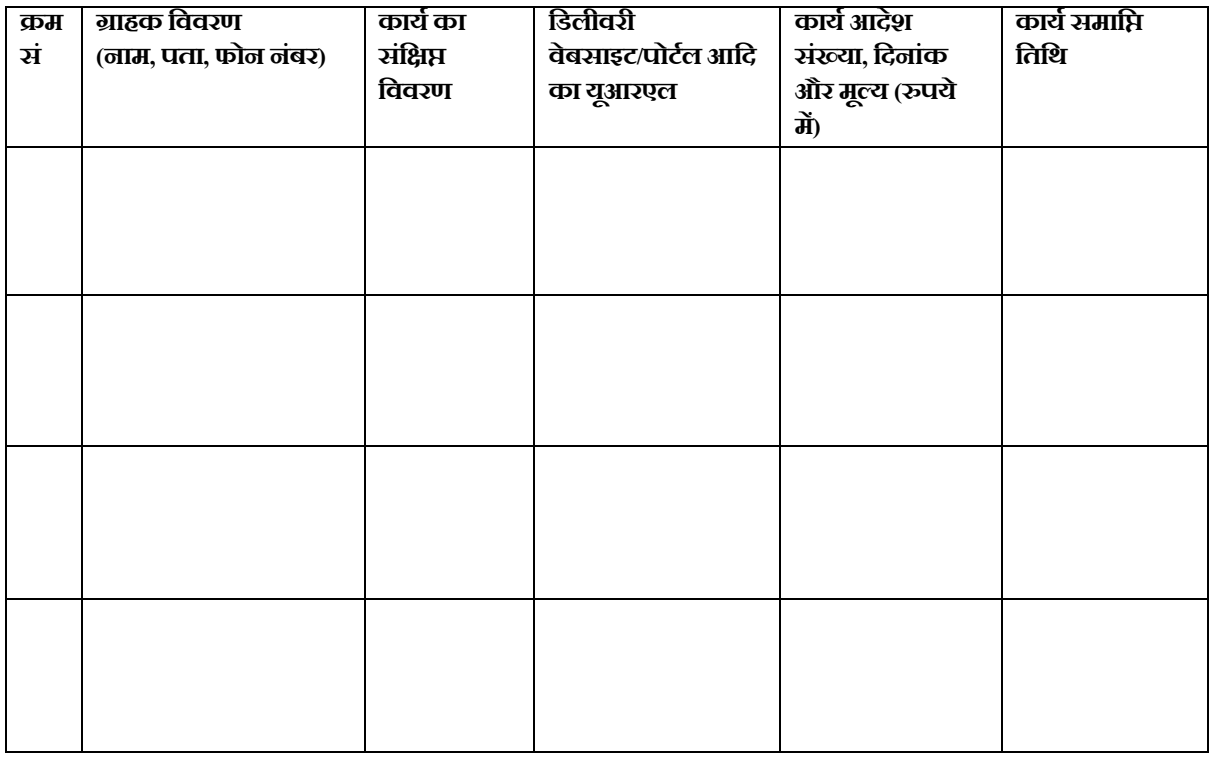

स्थान: ------------ (अवधकृत व्यवक्त केहस्ताक्षर)

विनांक: ----------

मुहर

# **तकनीकी विवनदशे**

#### **विज्ञापन संख्या:\_\_\_\_\_\_\_\_\_\_\_\_\_\_\_**

कायिका नाम: आईएएसएसटी िेबसाइट का िावषिक रखरखाि (एएमसी) सेिा केसाथ क्लाउड-आधाररत होवस्टंग और पिूिछात्र पोटिल का विकास

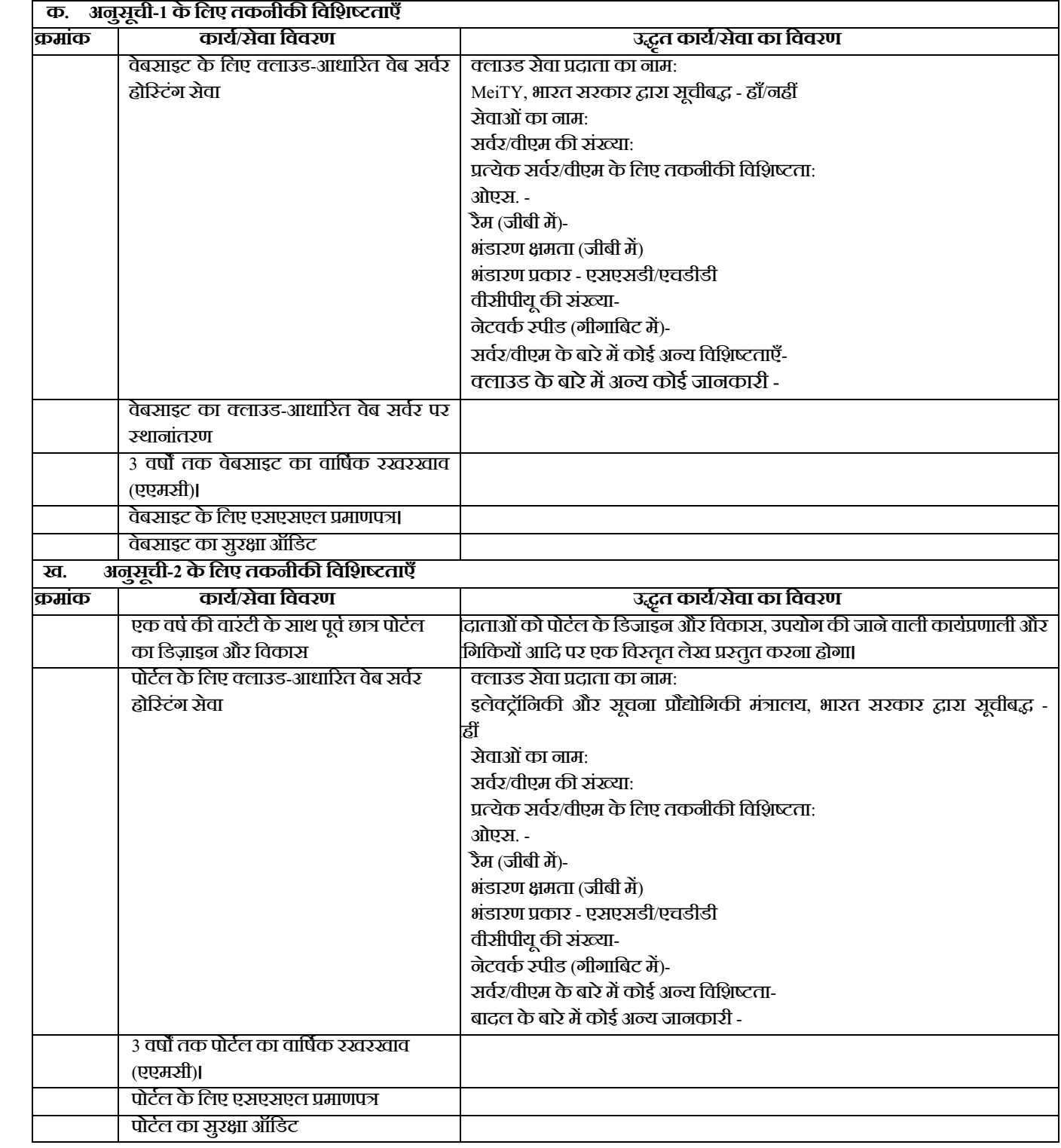

स्थान: --------- (अवधकृत व्यवक्त केहस्ताक्षर)

विनांक: --------- मुहर

#### **विज्ञापन संख्या:\_\_\_\_\_\_\_\_\_\_\_\_\_\_\_**

कार्य का नाम: आईएएसएसटी वेबसाइट का वार्षिक रखरखाव (एएमसी) सेवा के साथ क्लाउड-आधारित होस्टिंग और पूर्व छात्र पोटिल का विकास

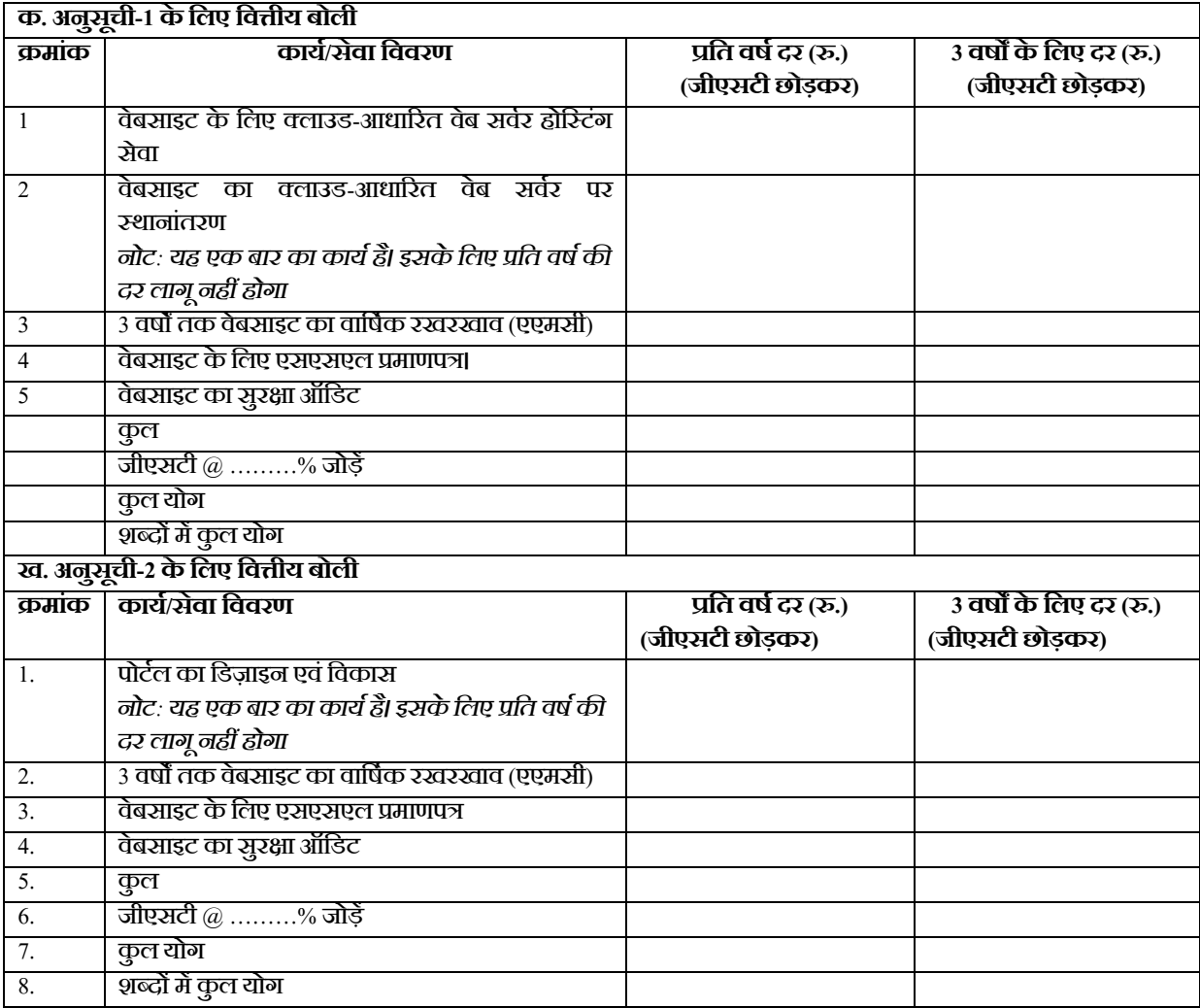

स्थान: --------- (अवधकृत व्यवक्त केहस्ताक्षर)

विनांक: ---------

मुहर